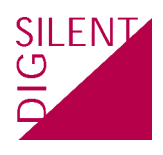

# **Lenguaje de Programación** *DIgSILENT* **(DPL)**

#### **Programa**

#### **Introducción**

- Bienvenida
- Presentación

# **1 Sintaxis básica del Lenguaje de Programación de DIgSI-LENT (DPL)**

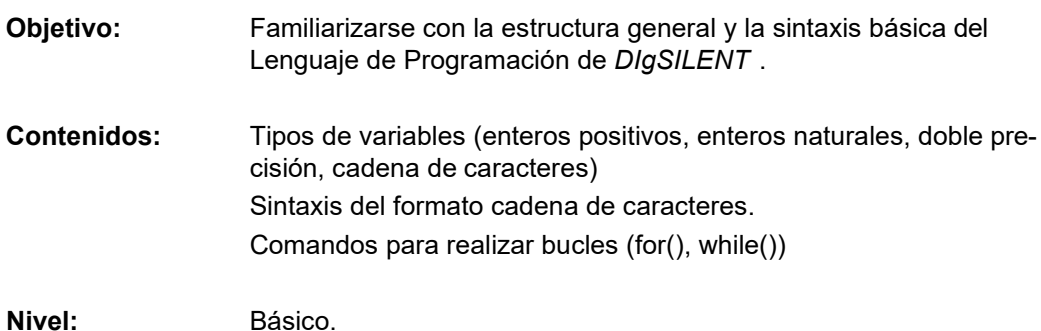

#### **2 Objetos y Conjuntos de objetos**

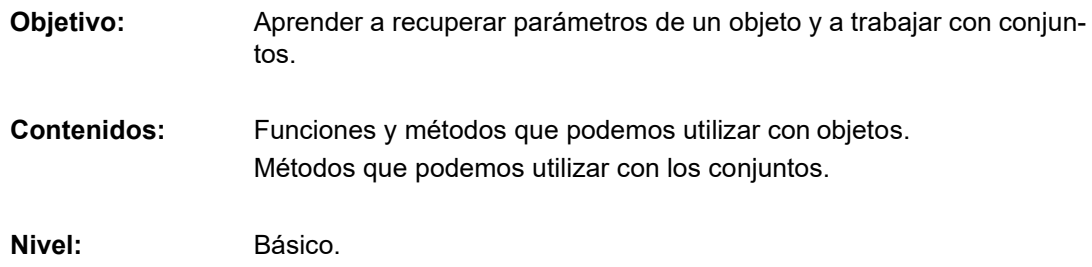

#### **3 Ejecución de Comandos**

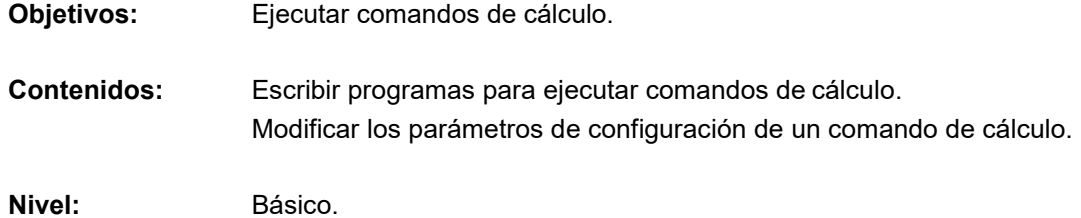

# **4 Informe de resultados, conjuntos en DPL, rutinas y subrutinas**

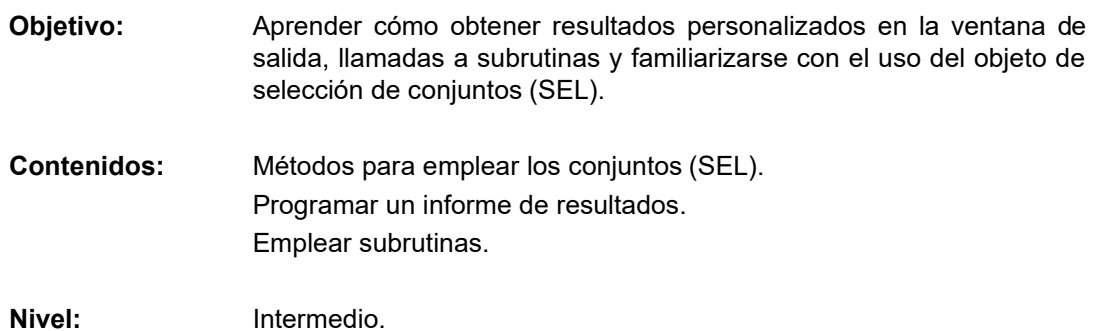

# **5 Archivo de resultados**

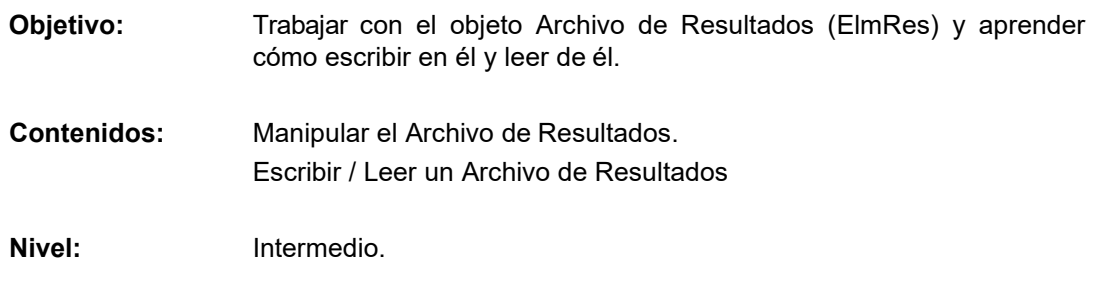

### **6 Representación Gráfica**

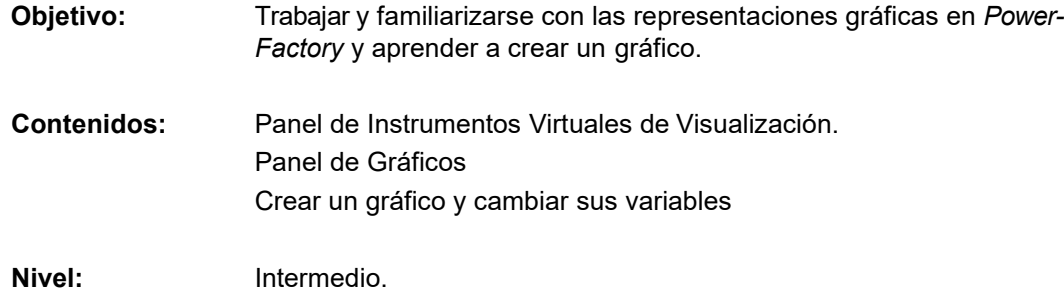

# **7 Objetos para Almacenar Datos**

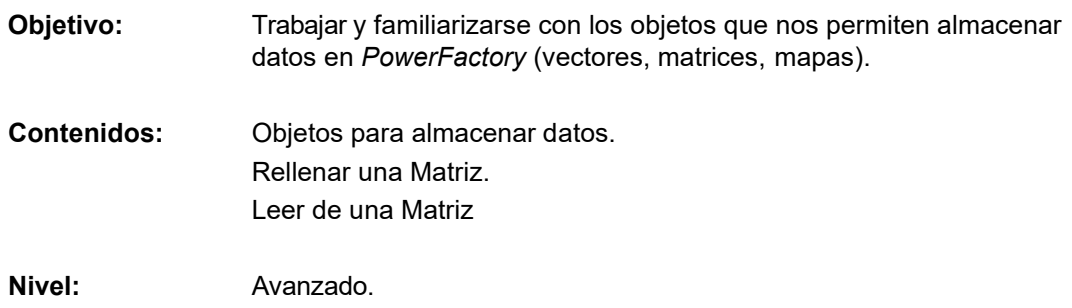

### **8 Archivos de Datos Externos**

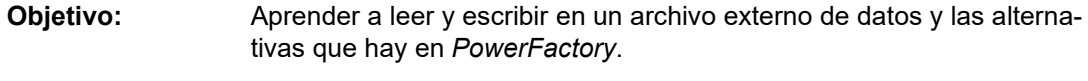

**Contenidos:** Métodos para trabajar con archivos externos. Leer datos desde un archivo externo. Escribir datos en un archivo externo.

Nivel: **Avanzado.** 

### **9 Informes Tabulares**

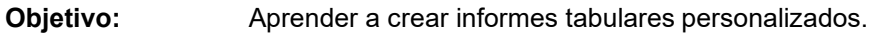

**Contenidos:** Crear informes con tablas de resultados. Modificar las tablas de resultados.

**Nivel:** Avanzado.